## **Inhaltsverzeichnis**

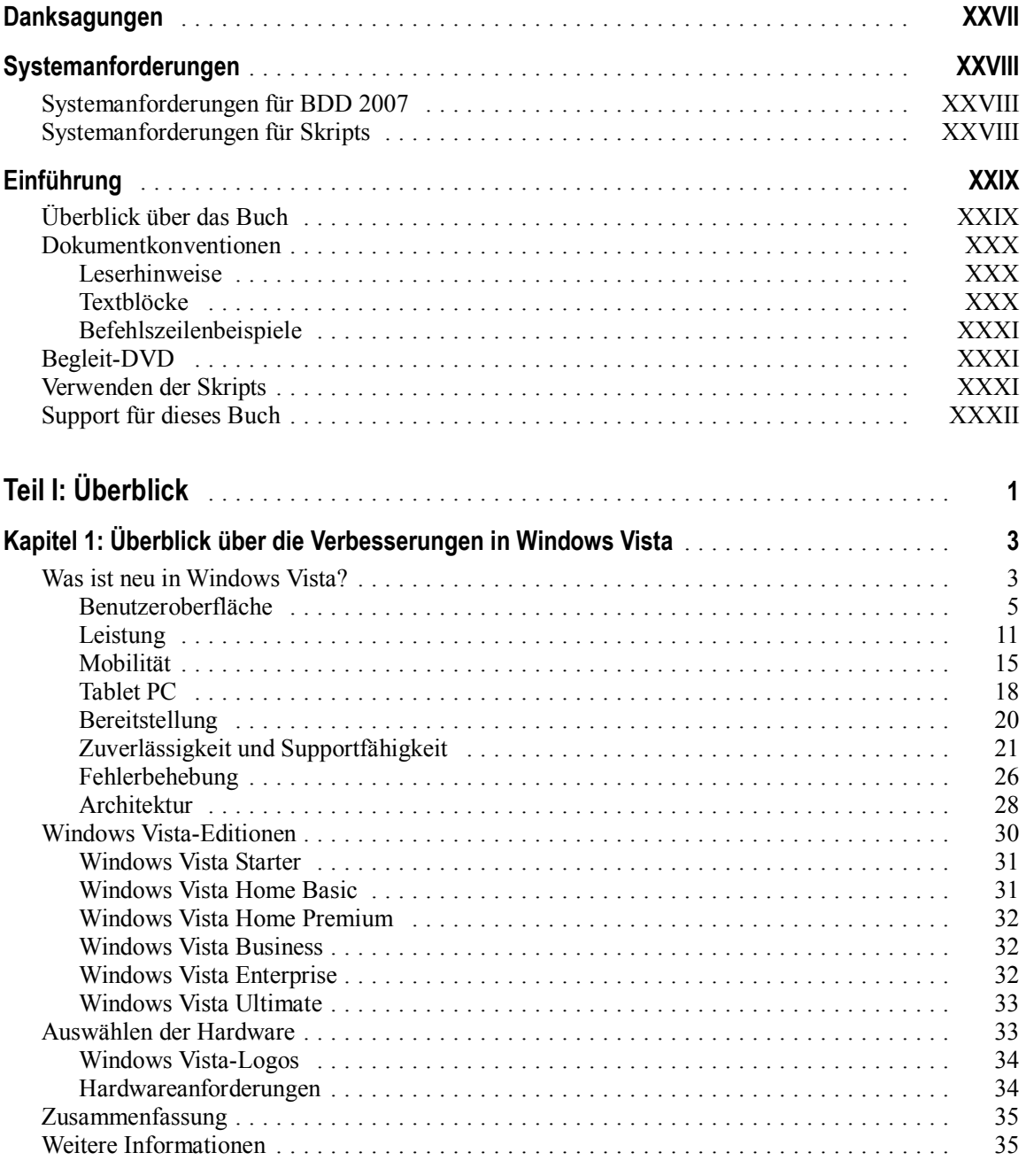

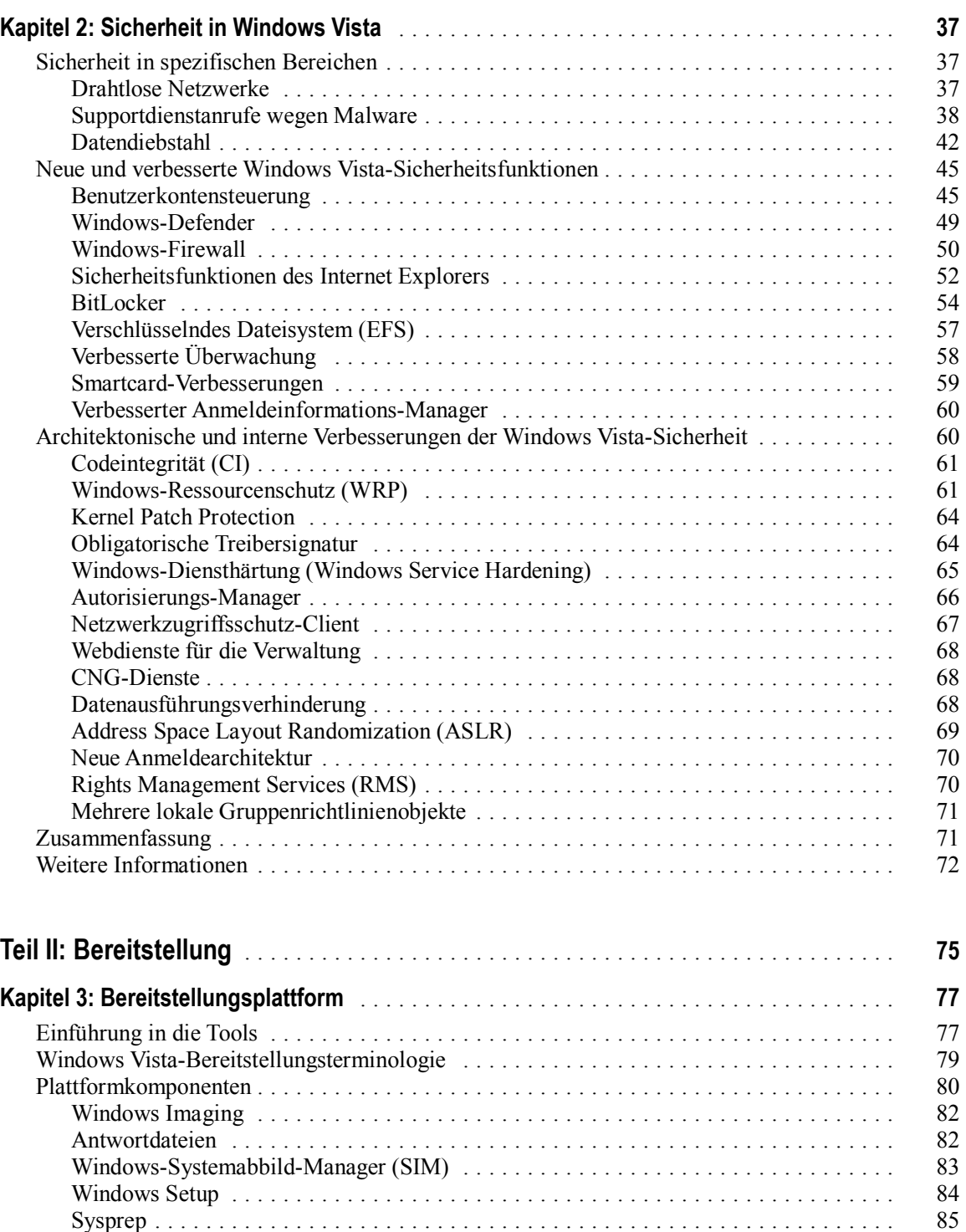

Windows PE ...................................................... 85 Weitere Tools ..................................................... 86

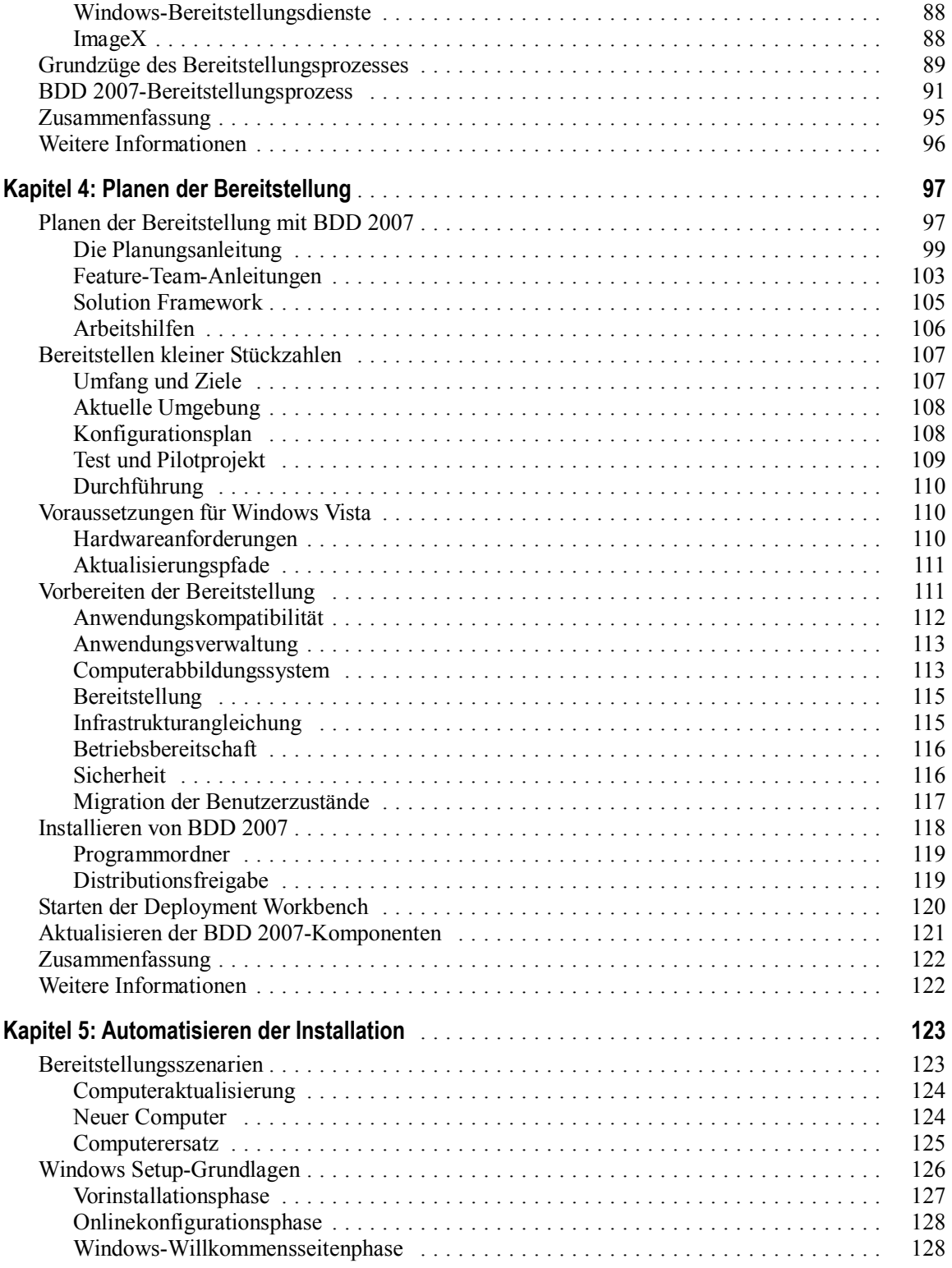

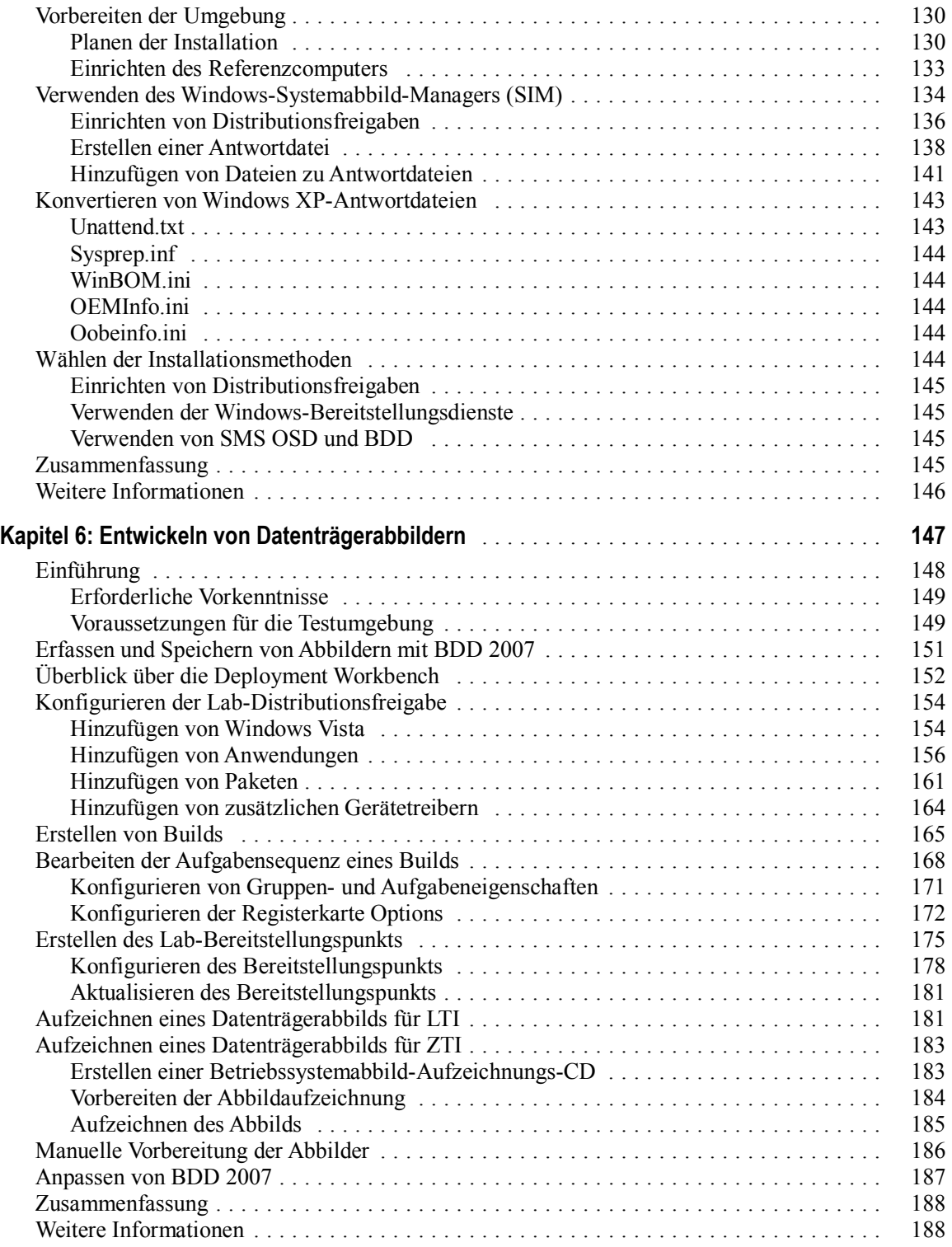

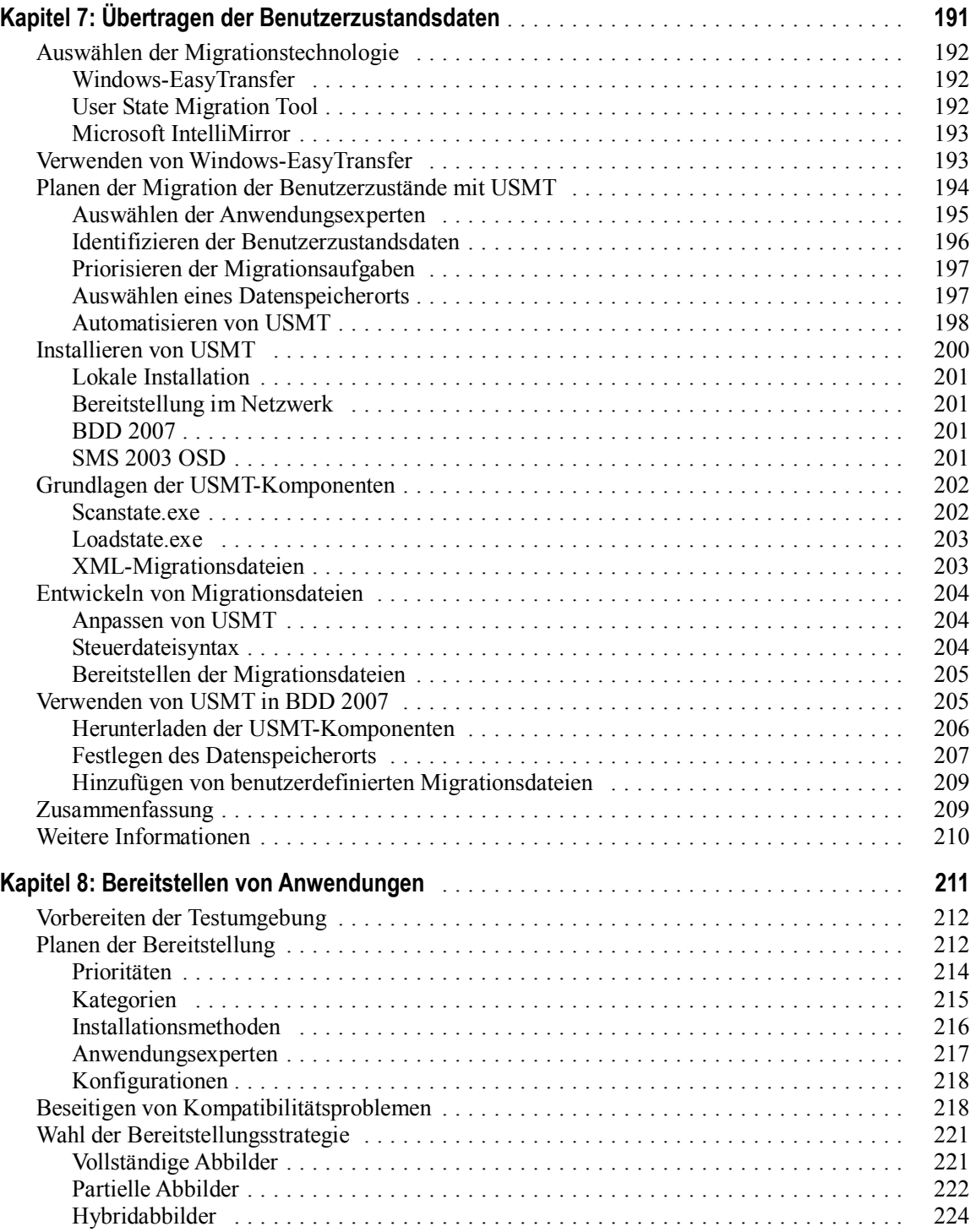

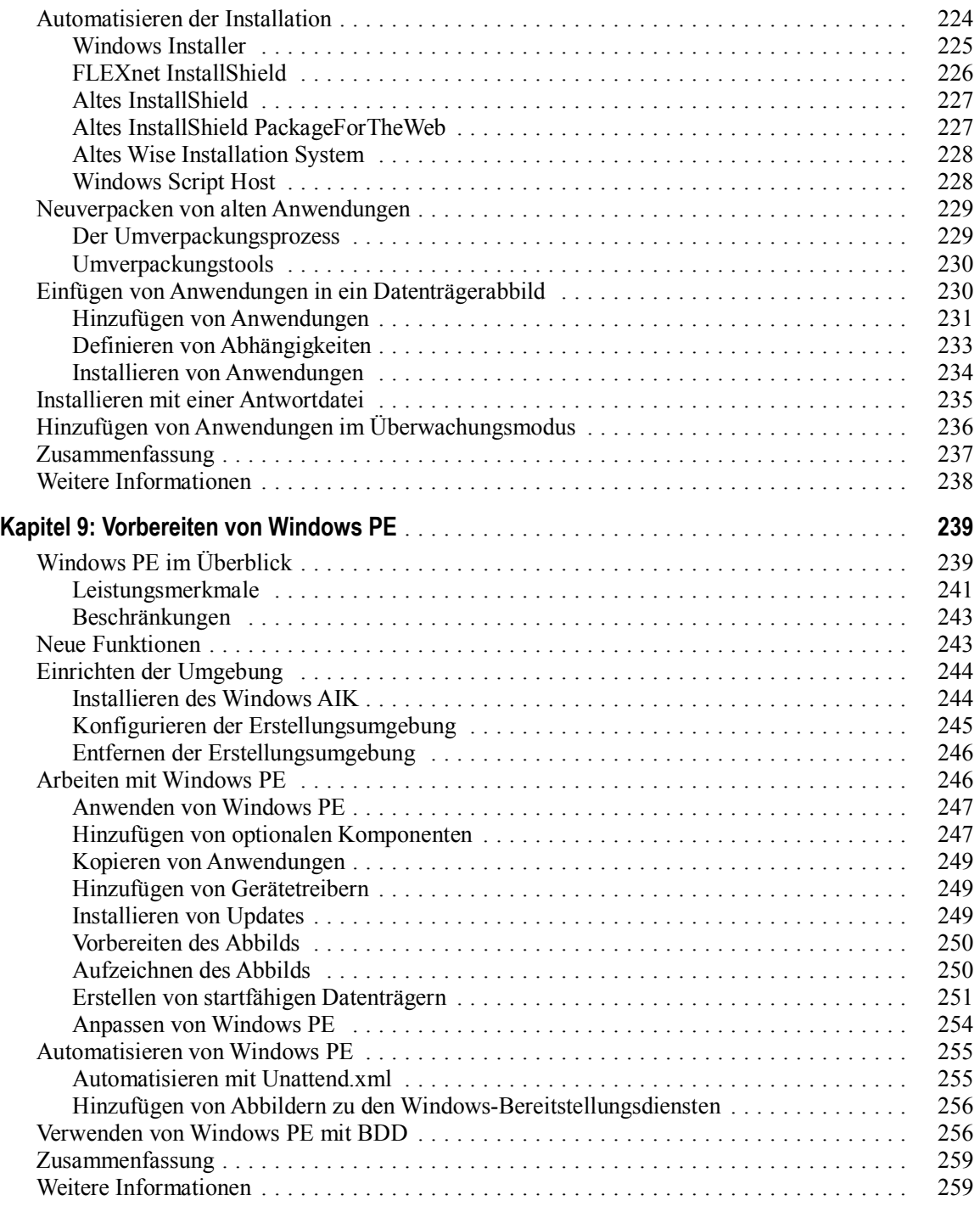

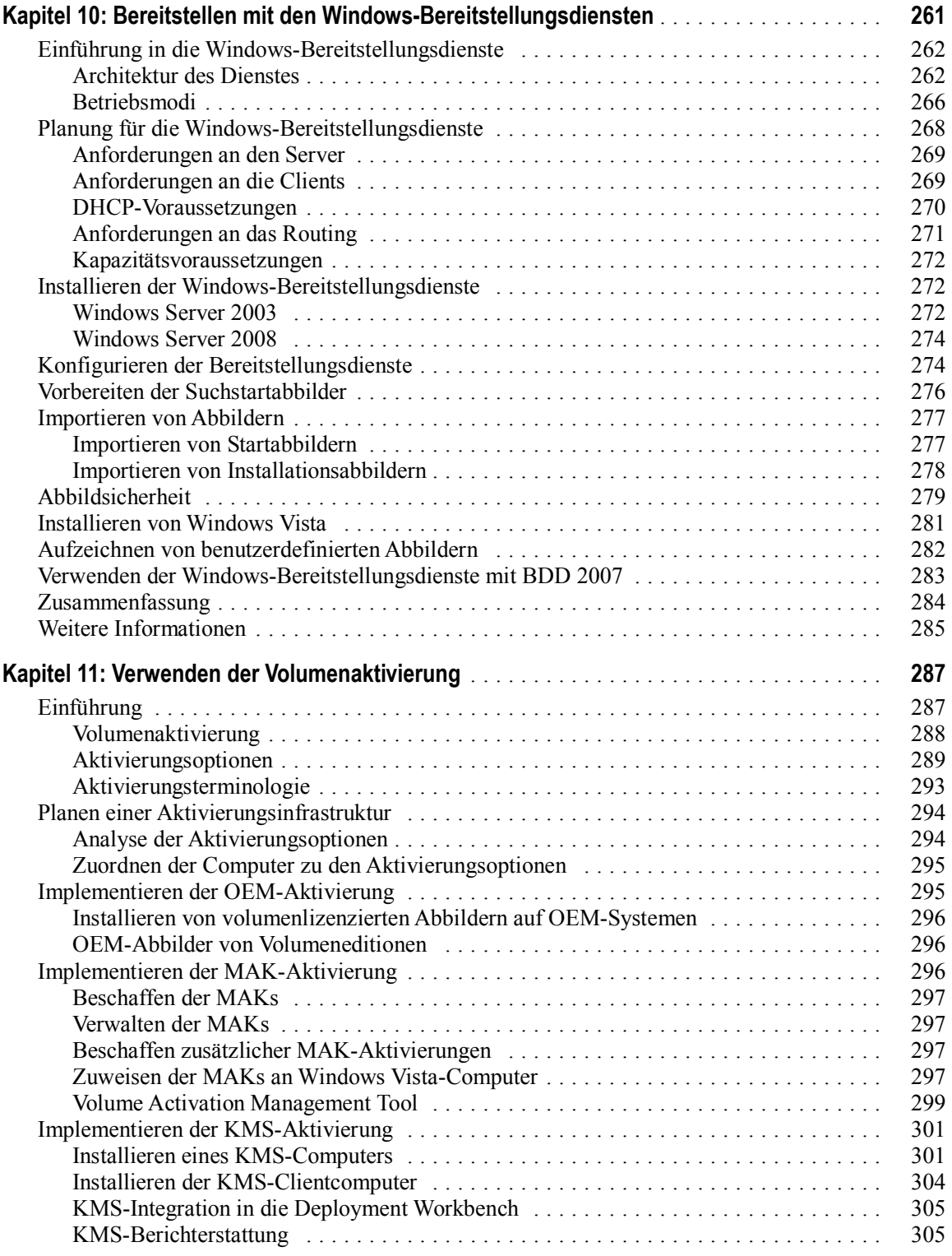

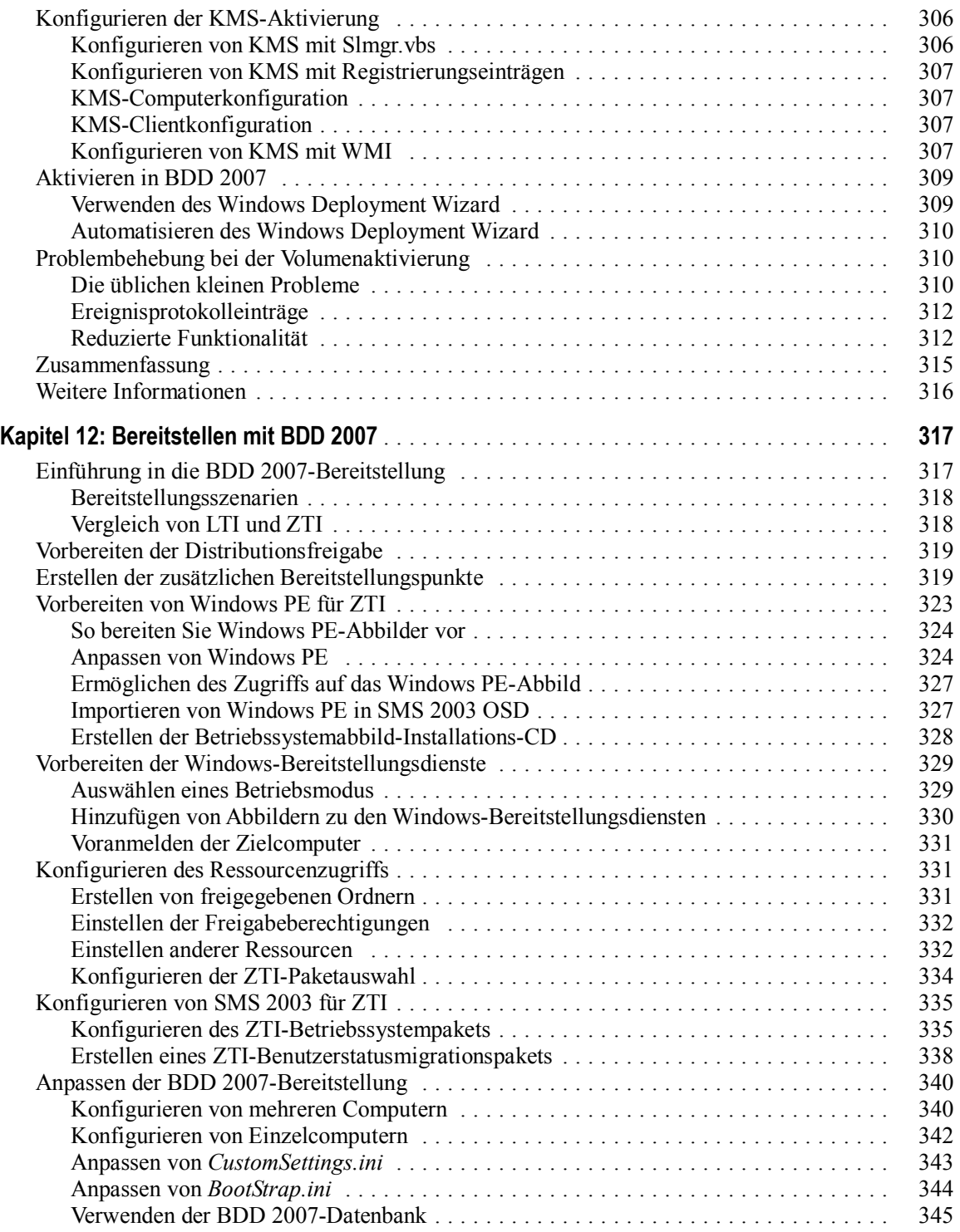

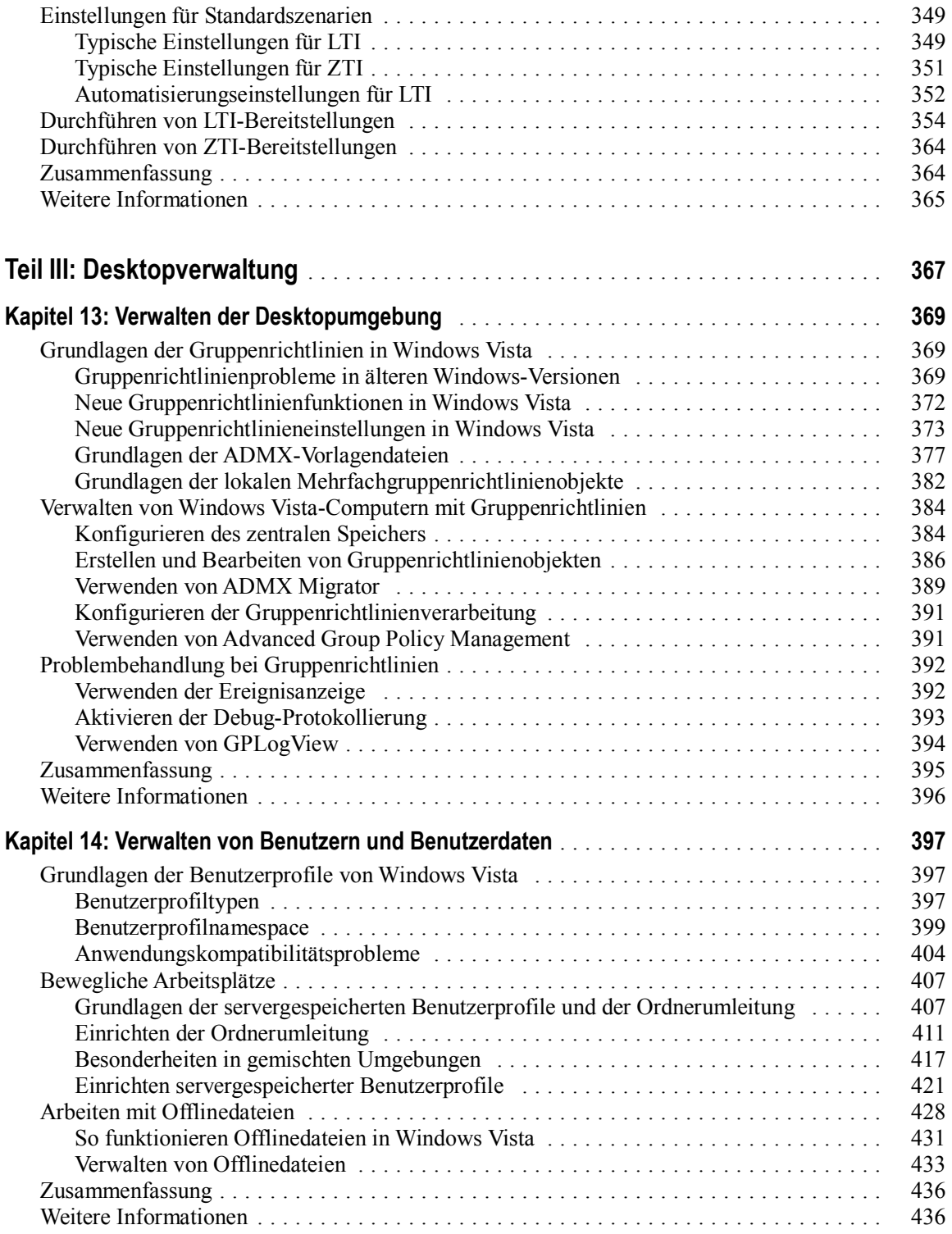

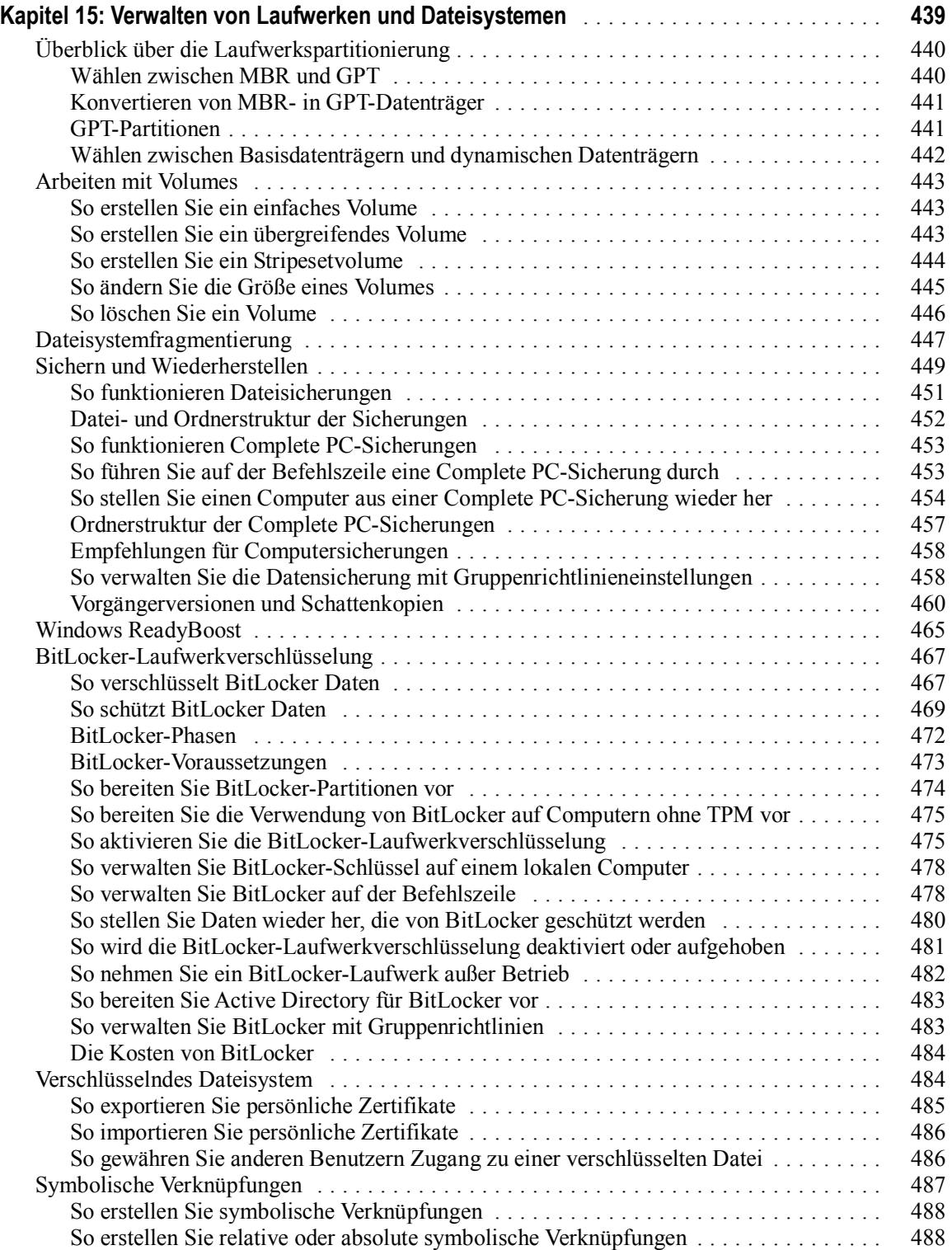

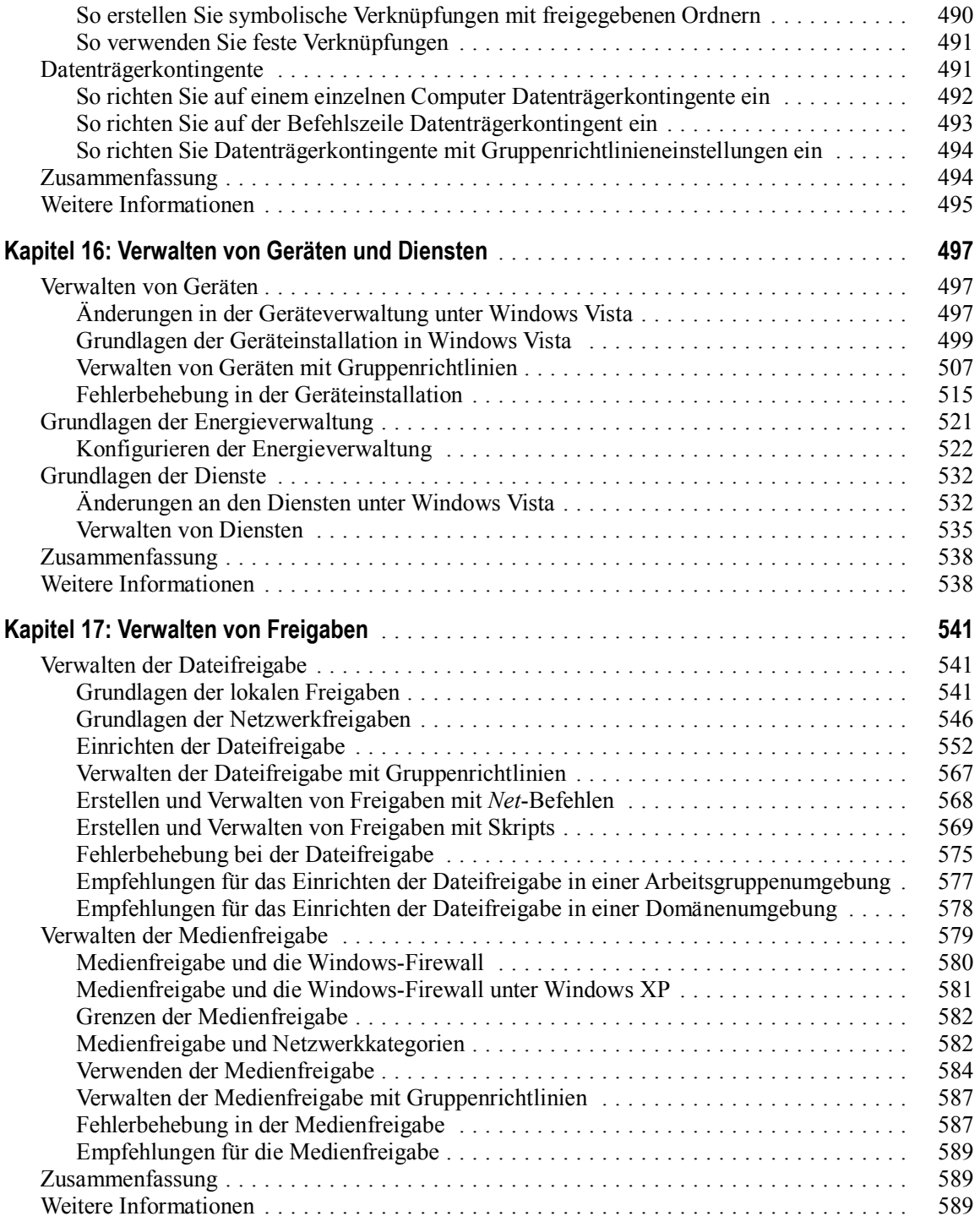

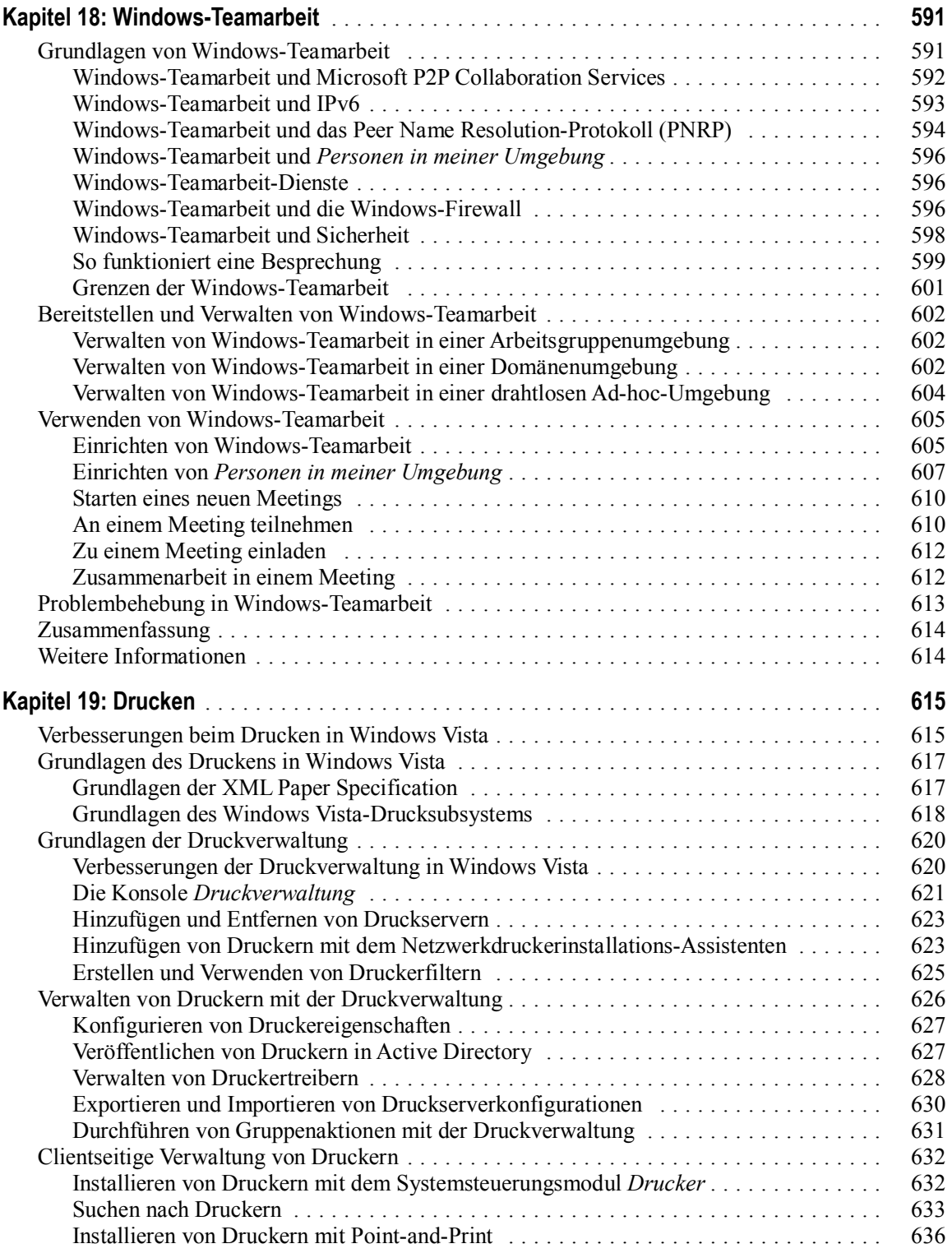

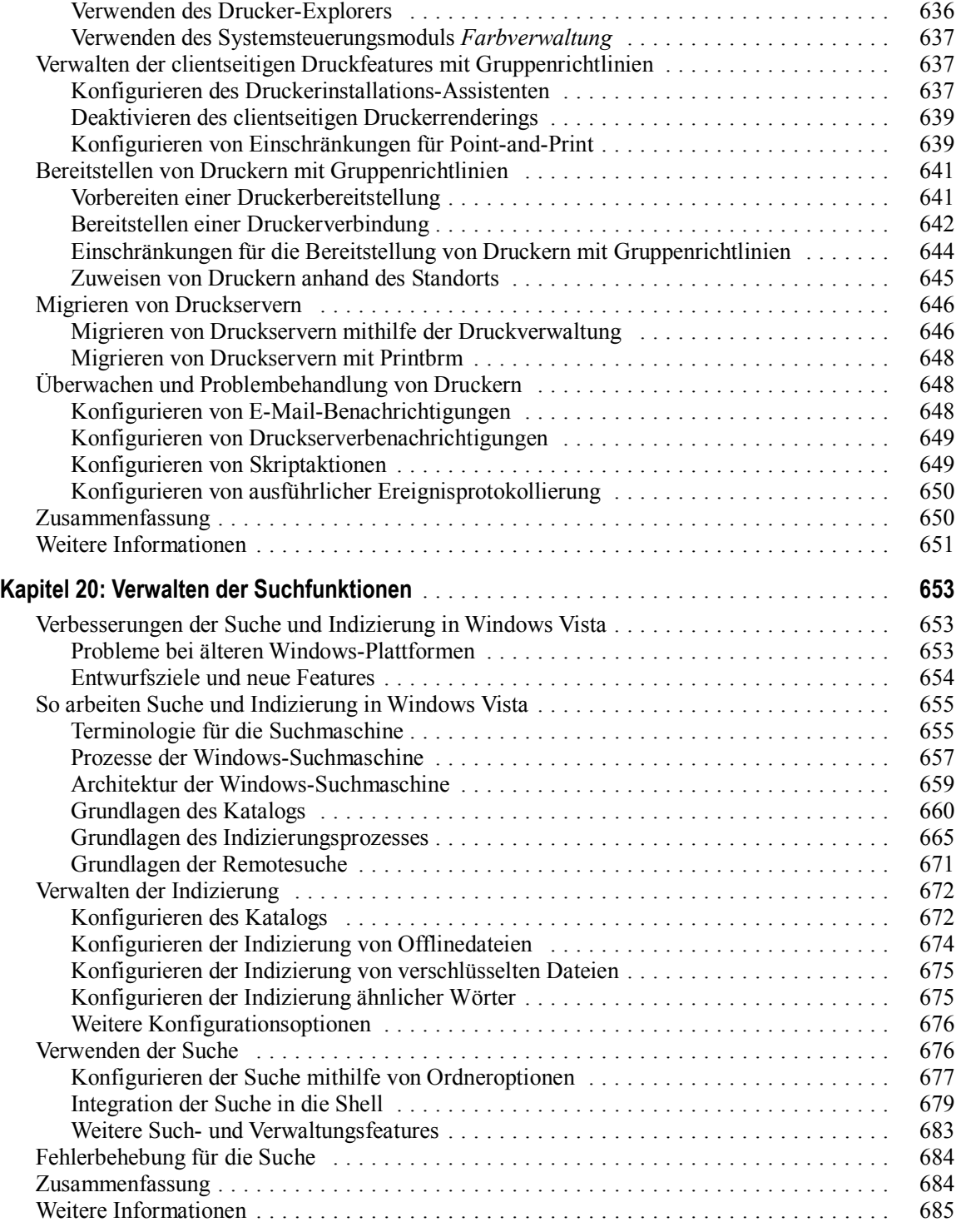

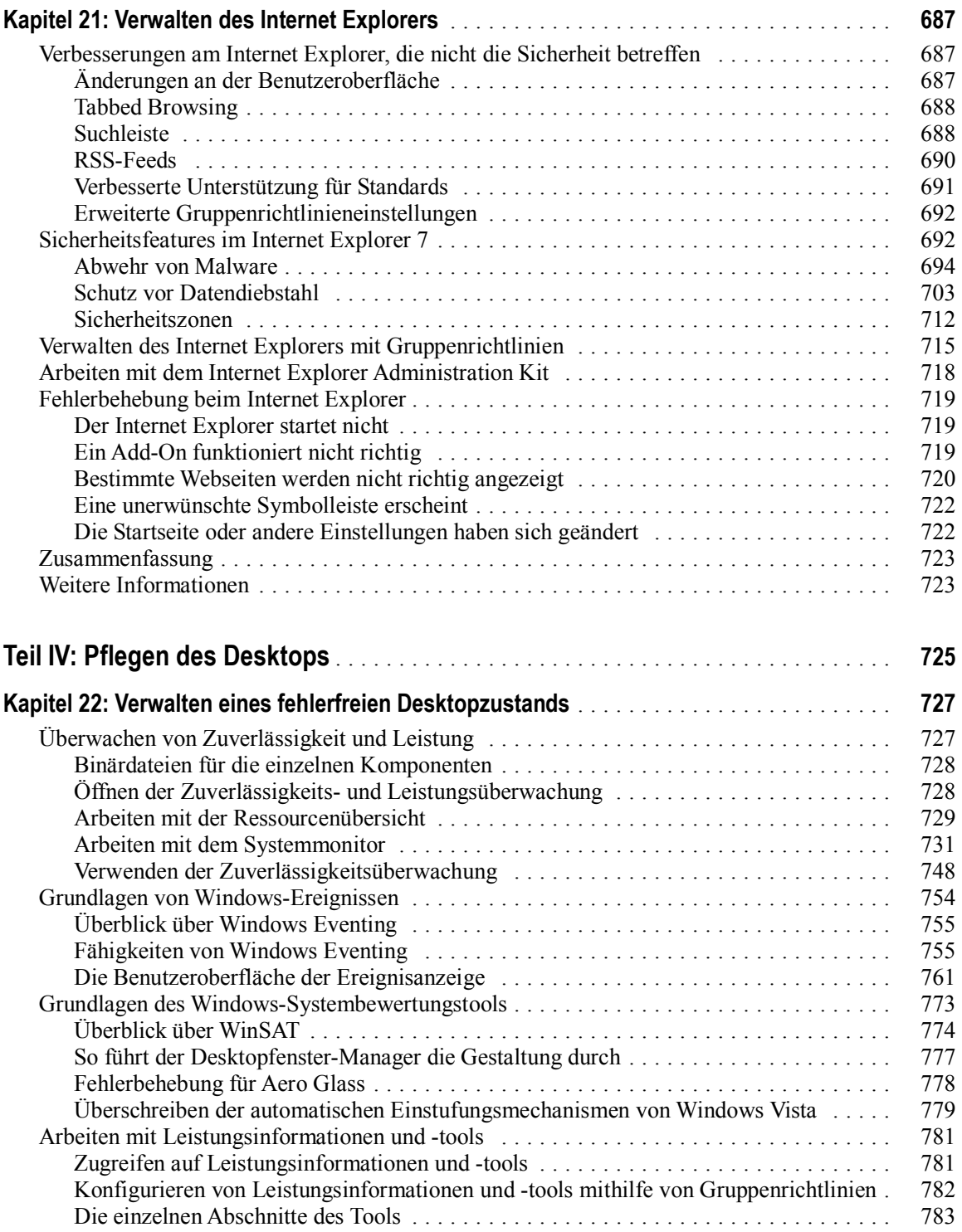

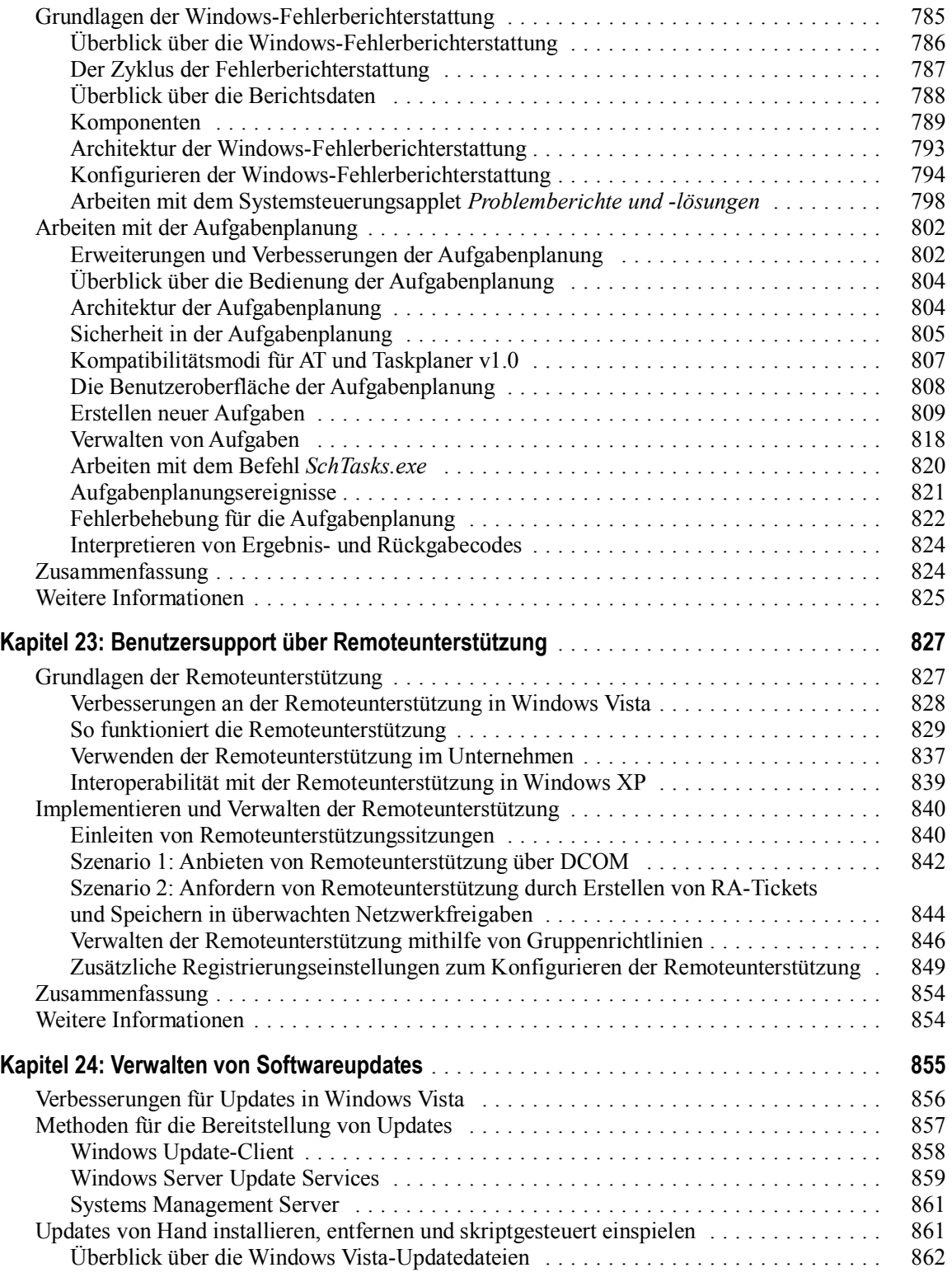

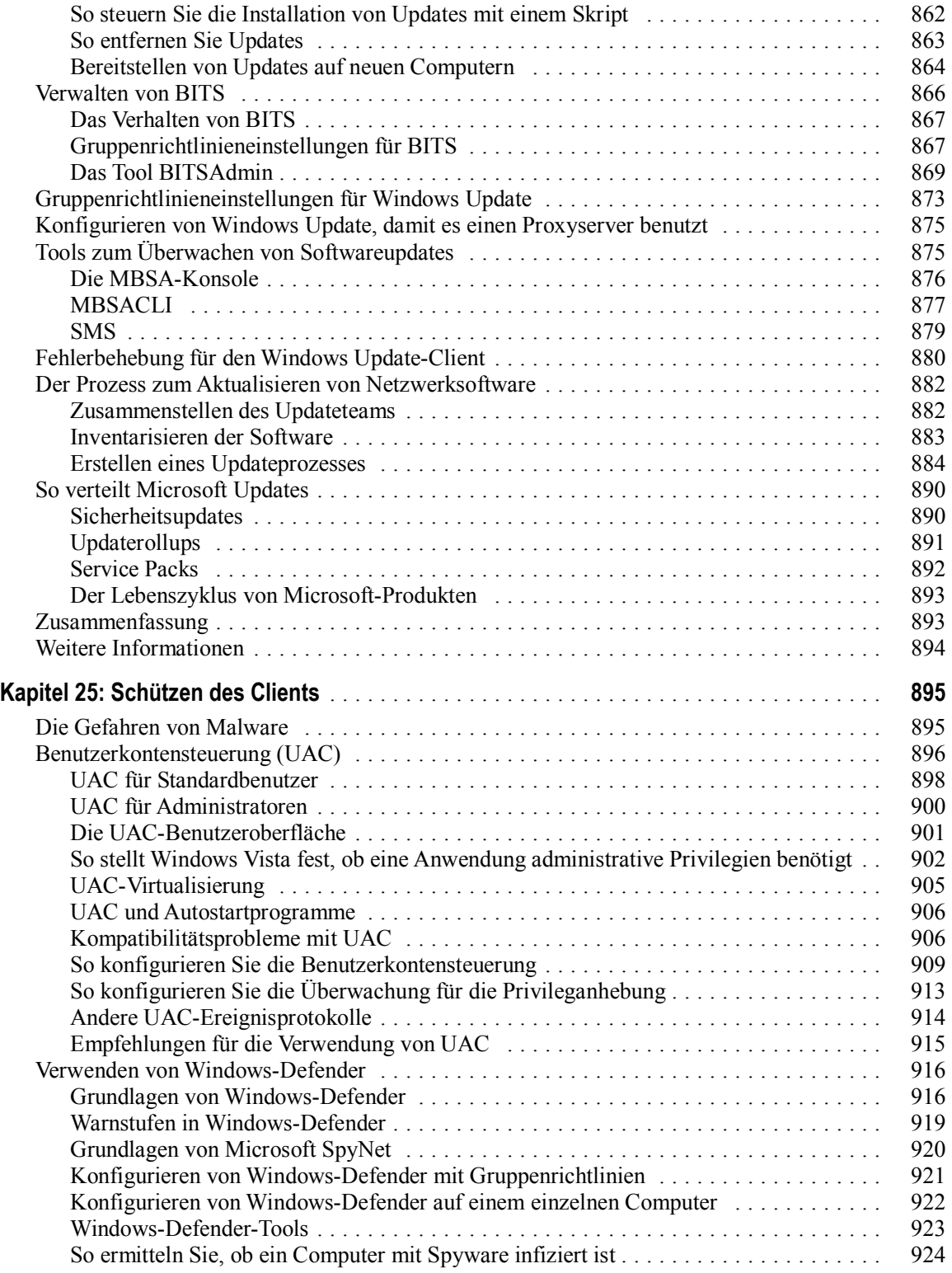

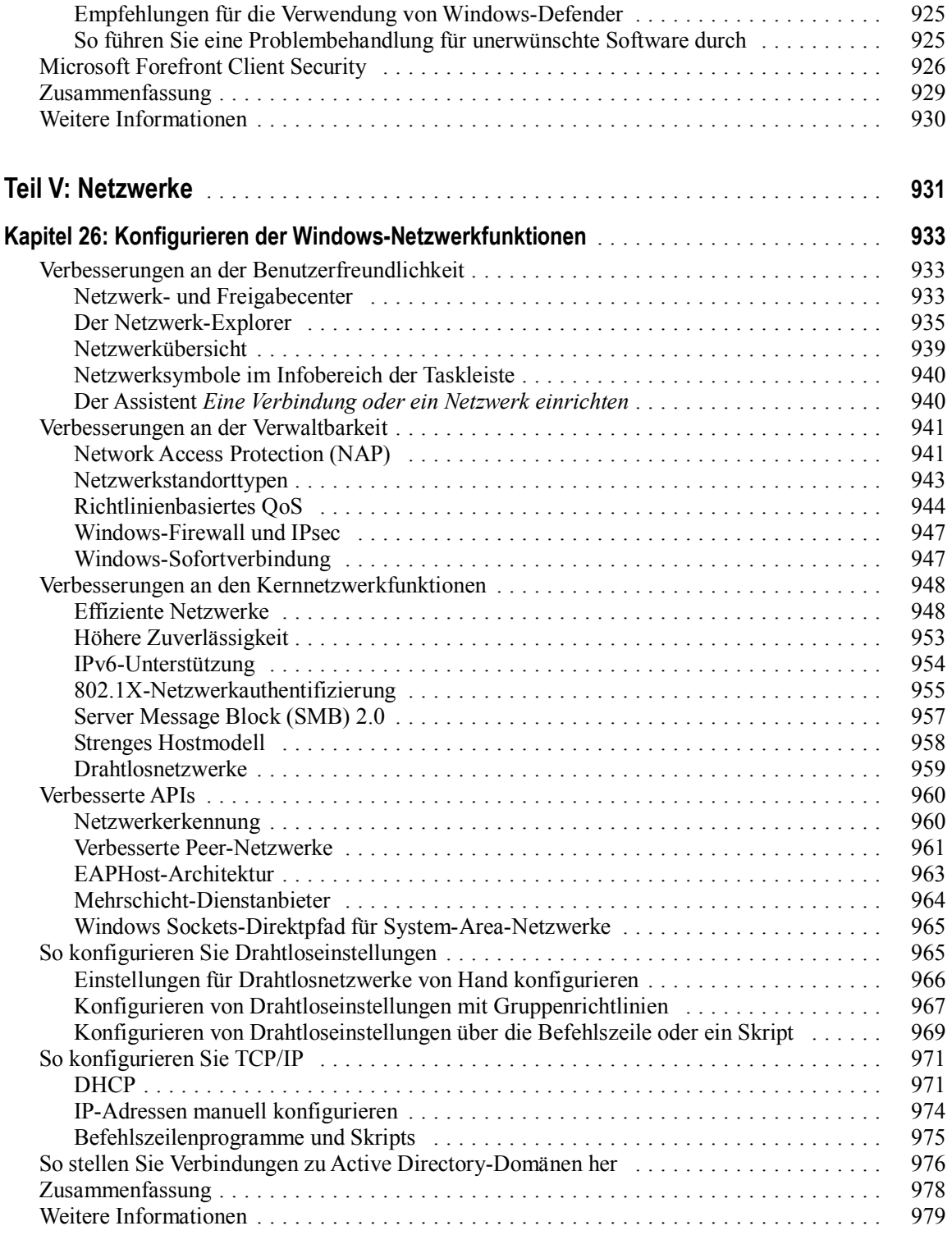

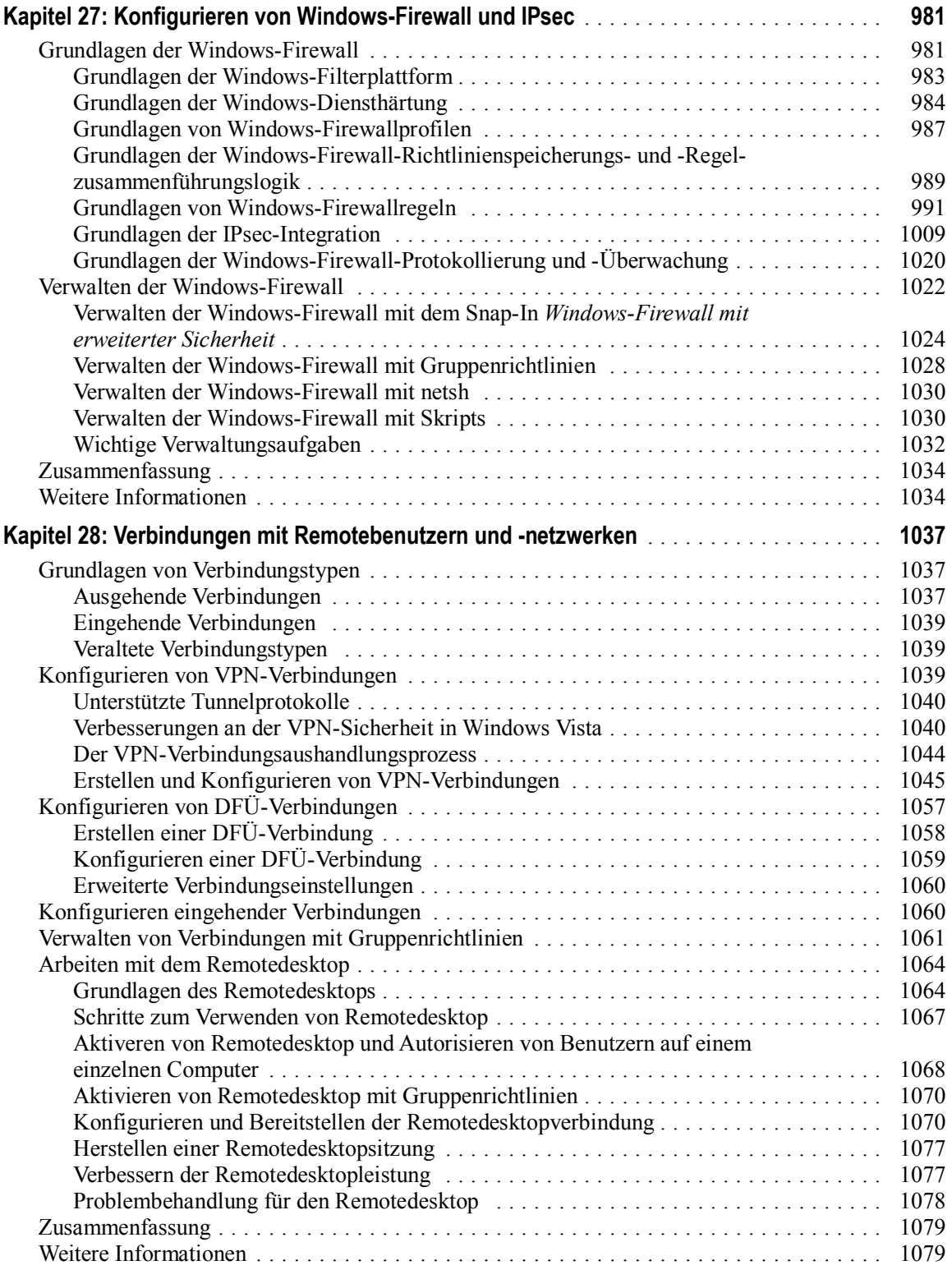

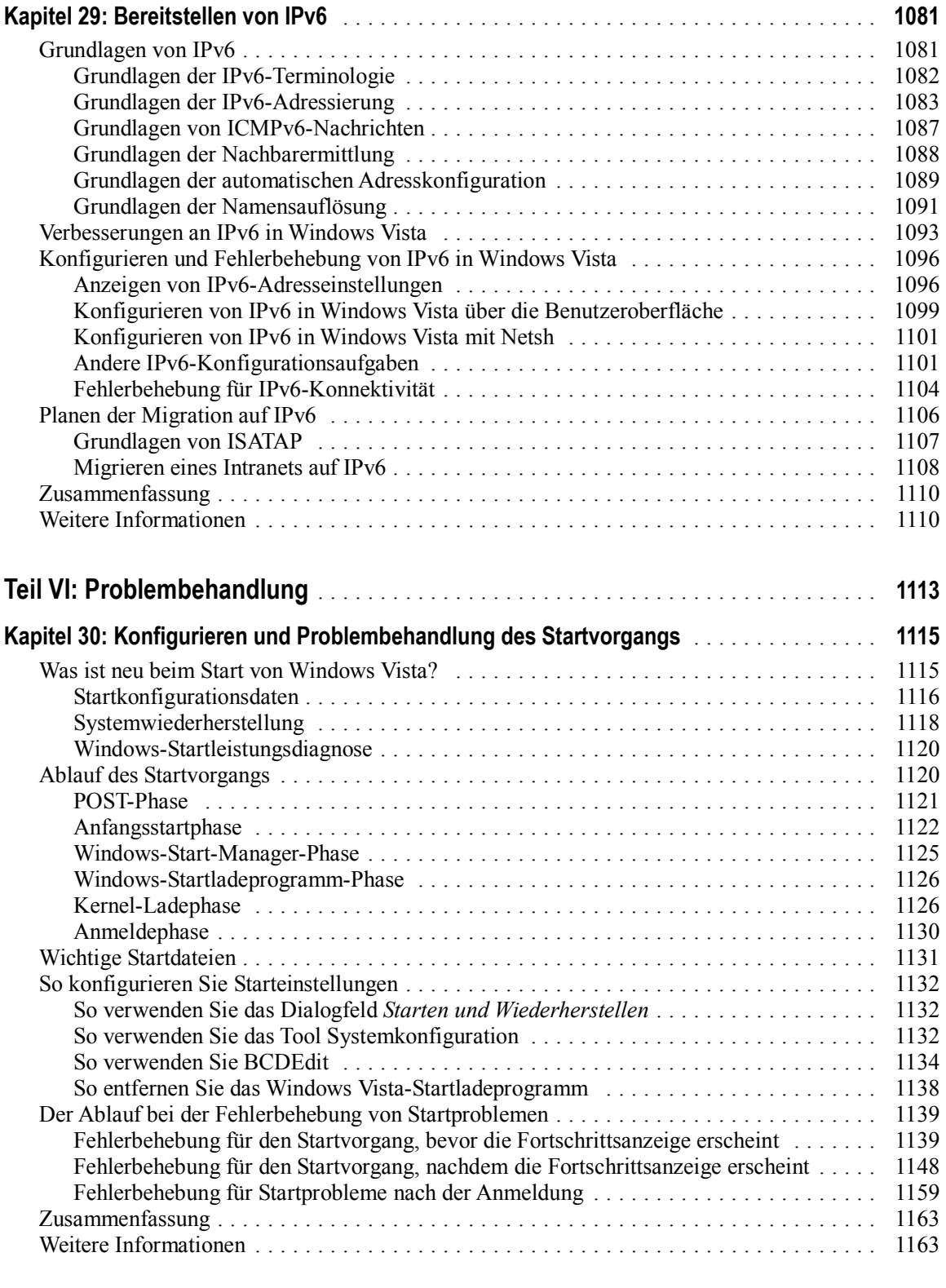

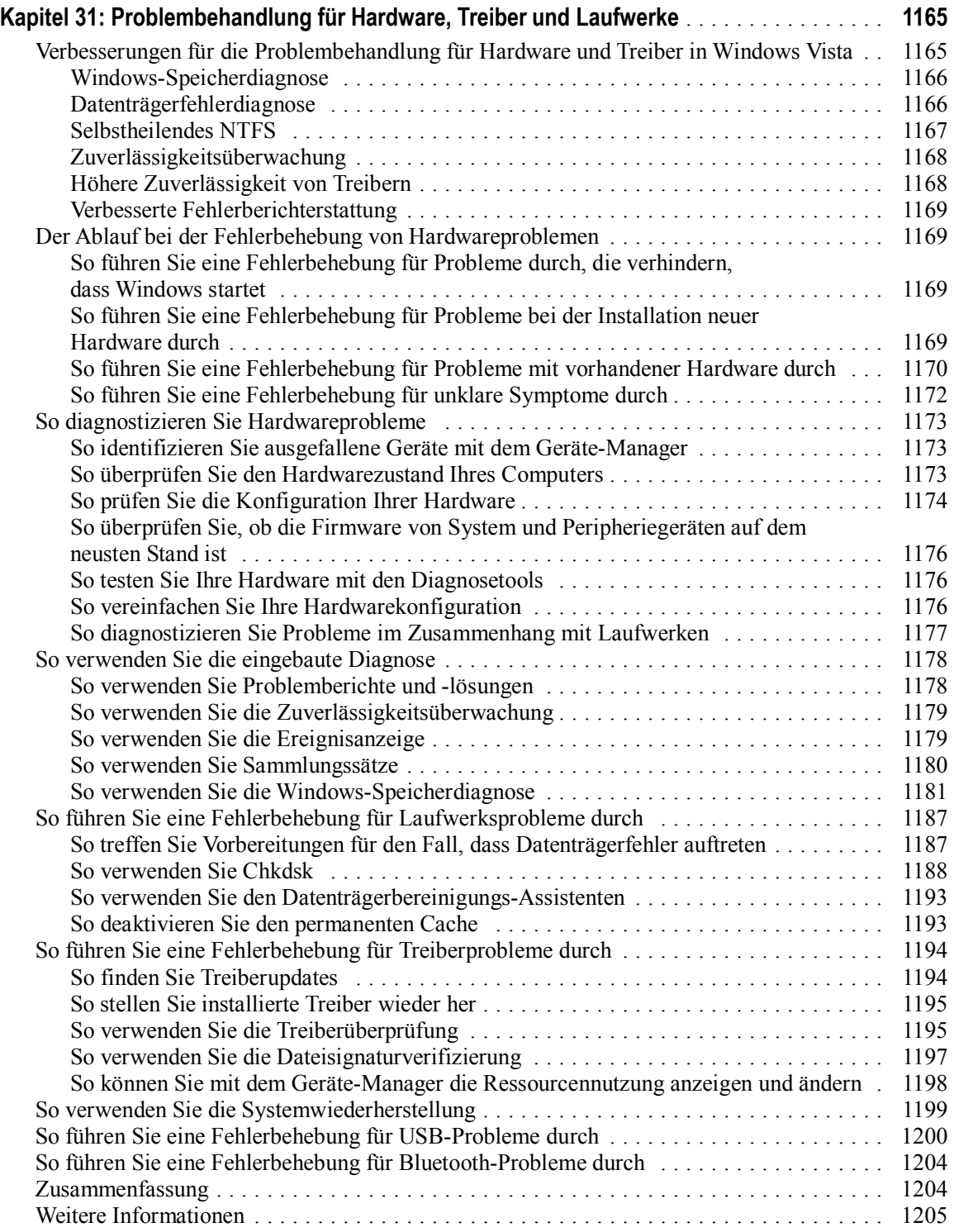

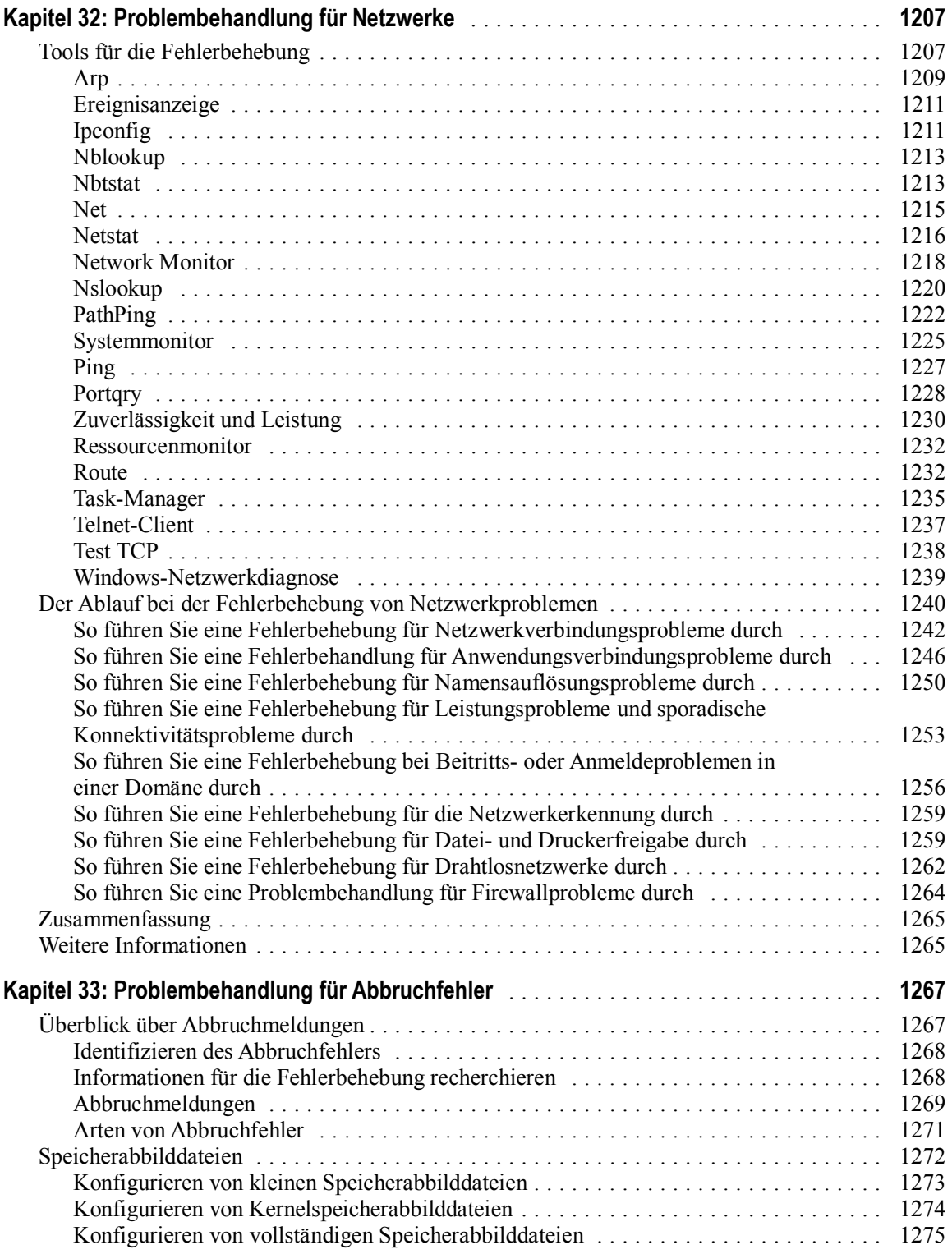

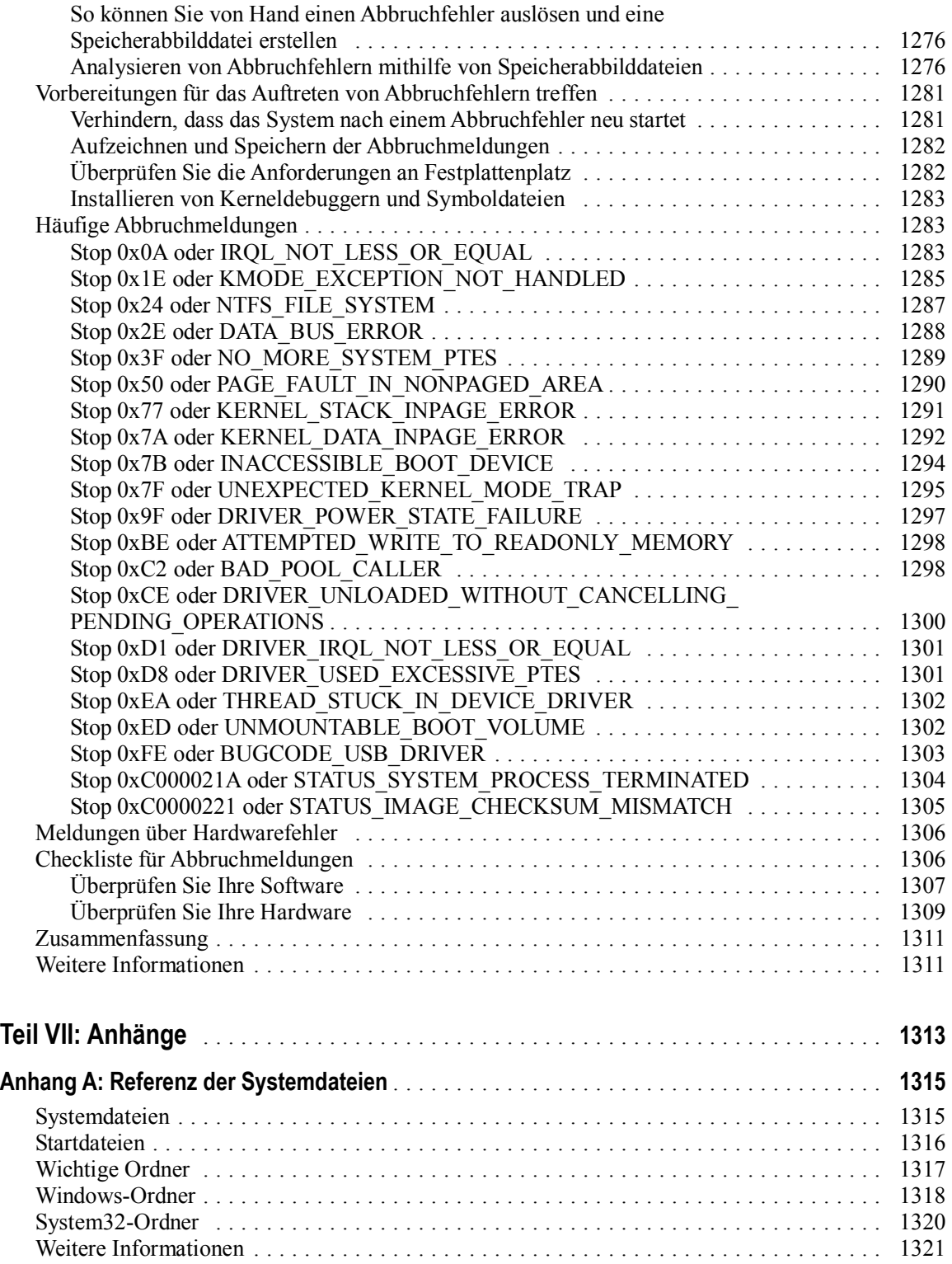

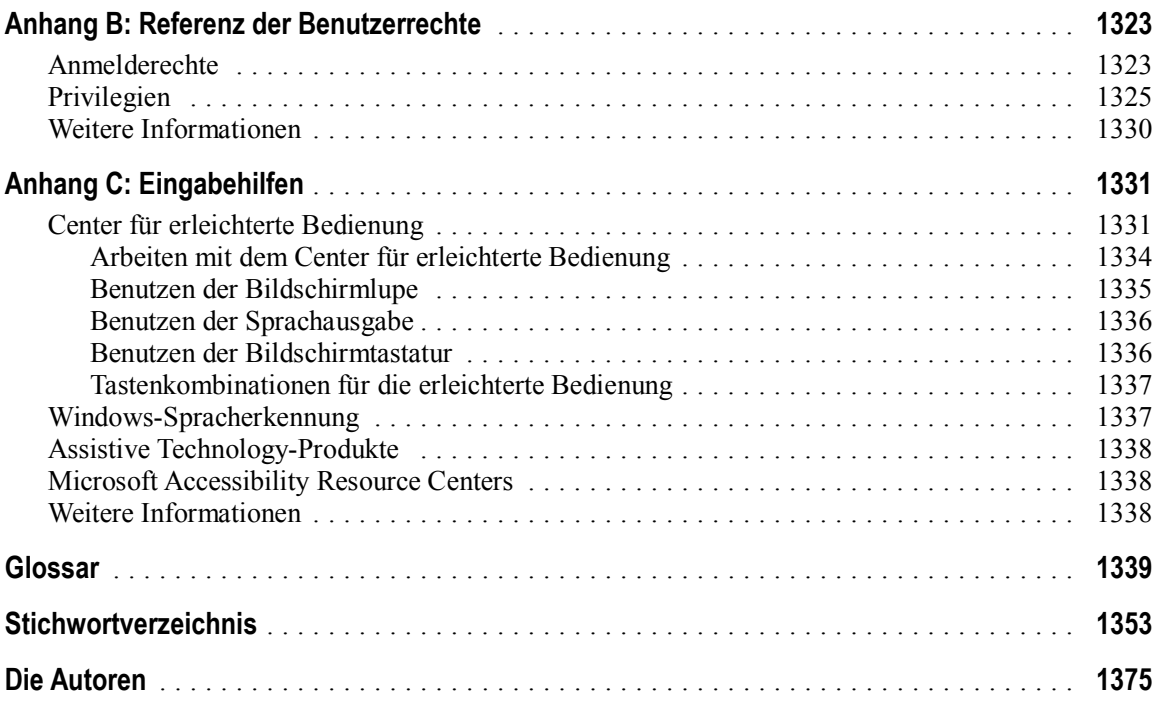